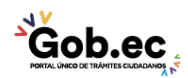

Registro Único de Trámites y Regulaciones

Código de Trámite: Página 1 de 4

## Información de Trámite

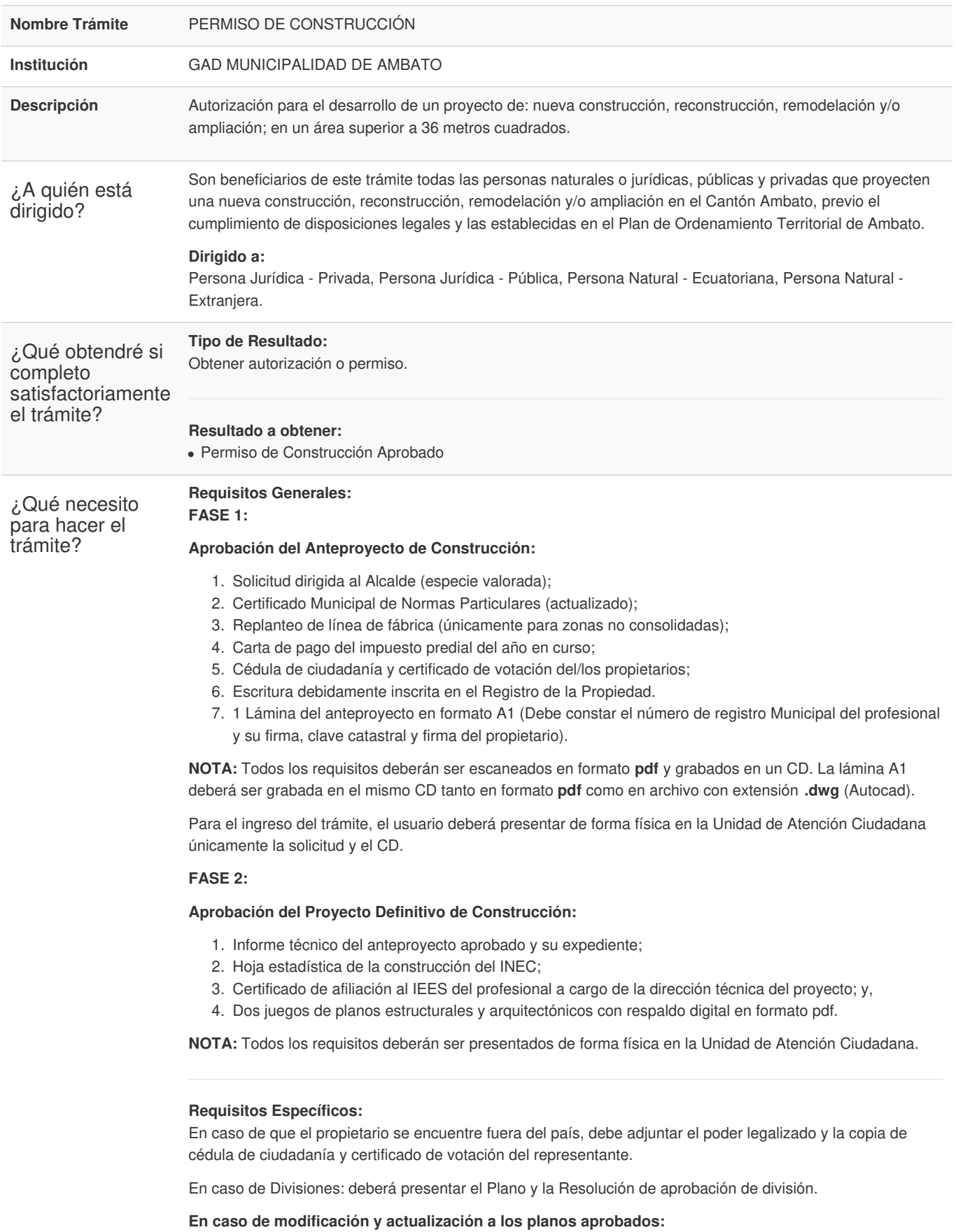

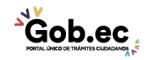

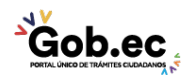

Registro Único de Trámites y Regulaciones

Código de Trámite: Página 2 de 4

- 1. Expediente del proyecto definitivo aprobado;
- 2. Solicitud dirigida al Alcalde (especie valorada);
- 3. Memoria justificativa de los cambios y modificaciones; y
- 4. Dos copias de los planos modificatorios resaltando los cambios requeridos.

**NOTA:** Los requisitos podrán ser presentados de forma física o digital en la Unidad de Atención Ciudadana.

## **En caso de construcciones con áreas de 1000 m2 o 10 unidades de vivienda:**

- 1. Informe del Cuerpo de Bomberos;
- 2. Estudio de suelos;
- 3. Informe de la Empresa Eléctrica Ambato (EEASA);
- 4. Informe de la Empresa Municipal de Agua Potable y Alcantarillado (EMAPA); y,

Informe de la Corporación Nacional de Telecomunicaciones (CNT).

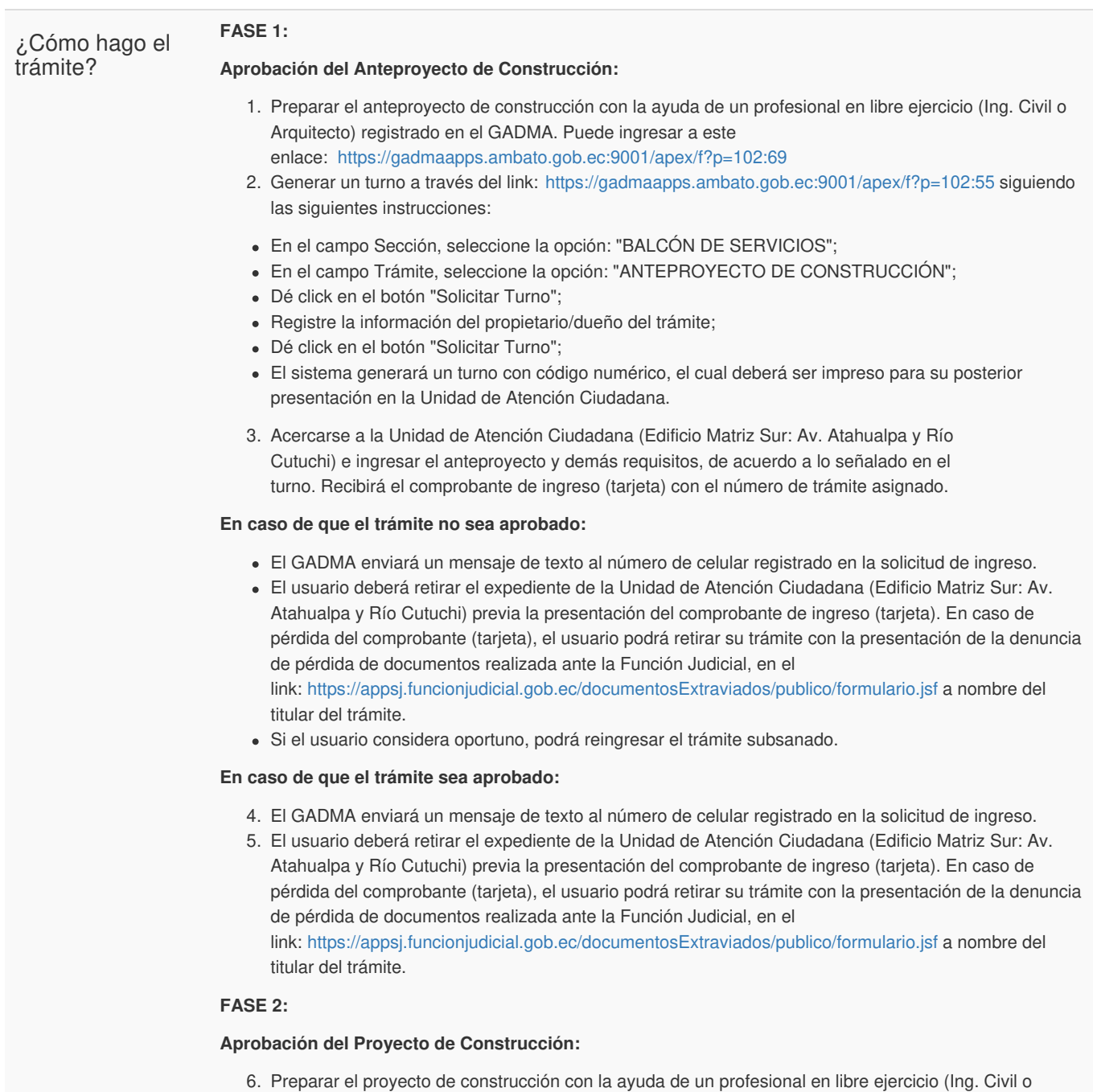

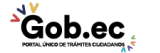

aprobación del anteproyecto. Puede ingresar a este

Arquitecto) registrado en el GADMA, procurando que sea el mismo profesional que realizó el trámite de

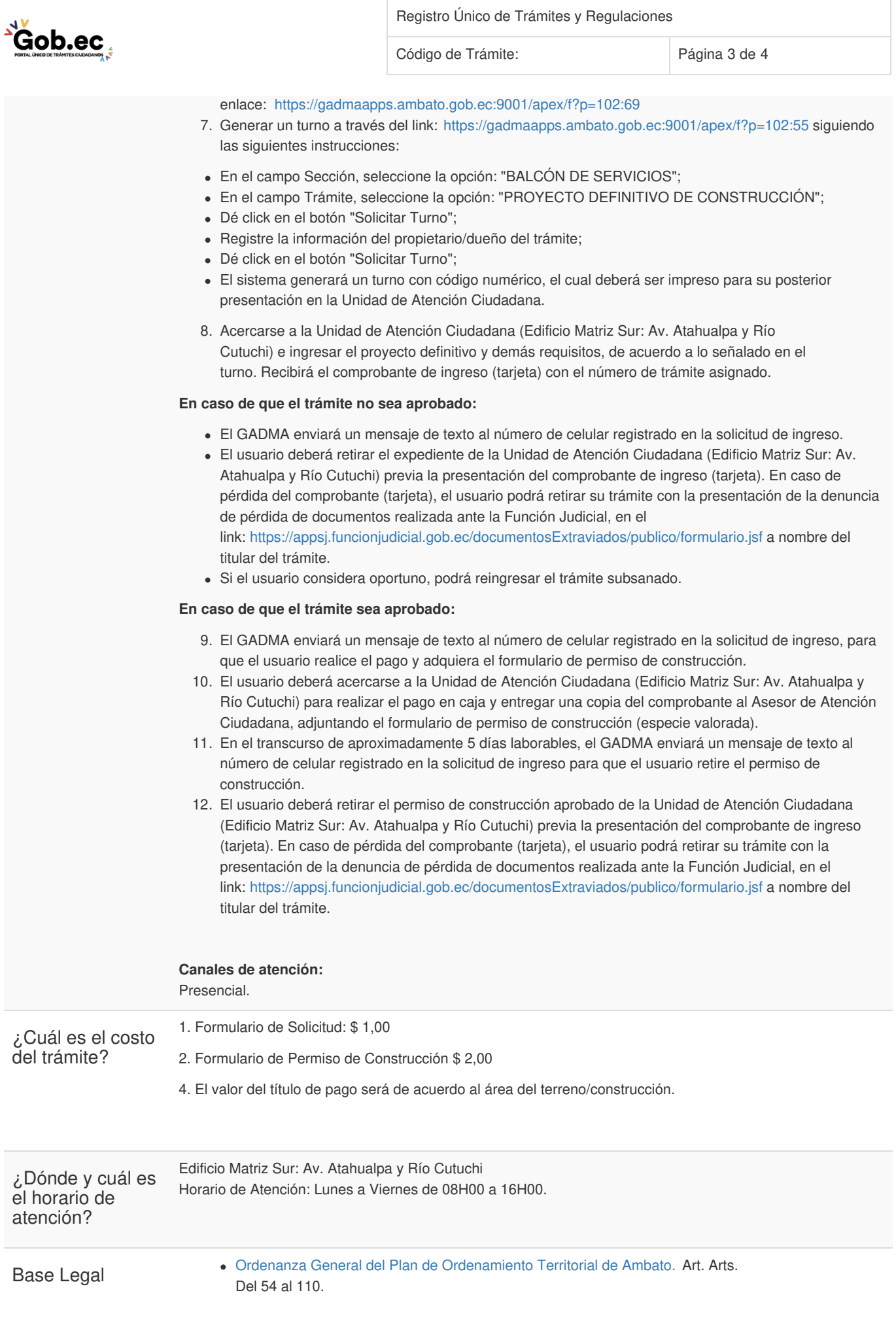

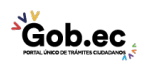

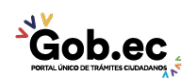

Registro Único de Trámites y Regulaciones

Código de Trámite: Página 4 de 4

## Contacto para atención ciudadana

**Funcionario/Dependencia:** Call Center Institucional **Correo Electrónico:** gadma@ambato.gob.ec **Teléfono:** 03-2997800

## Transparencia

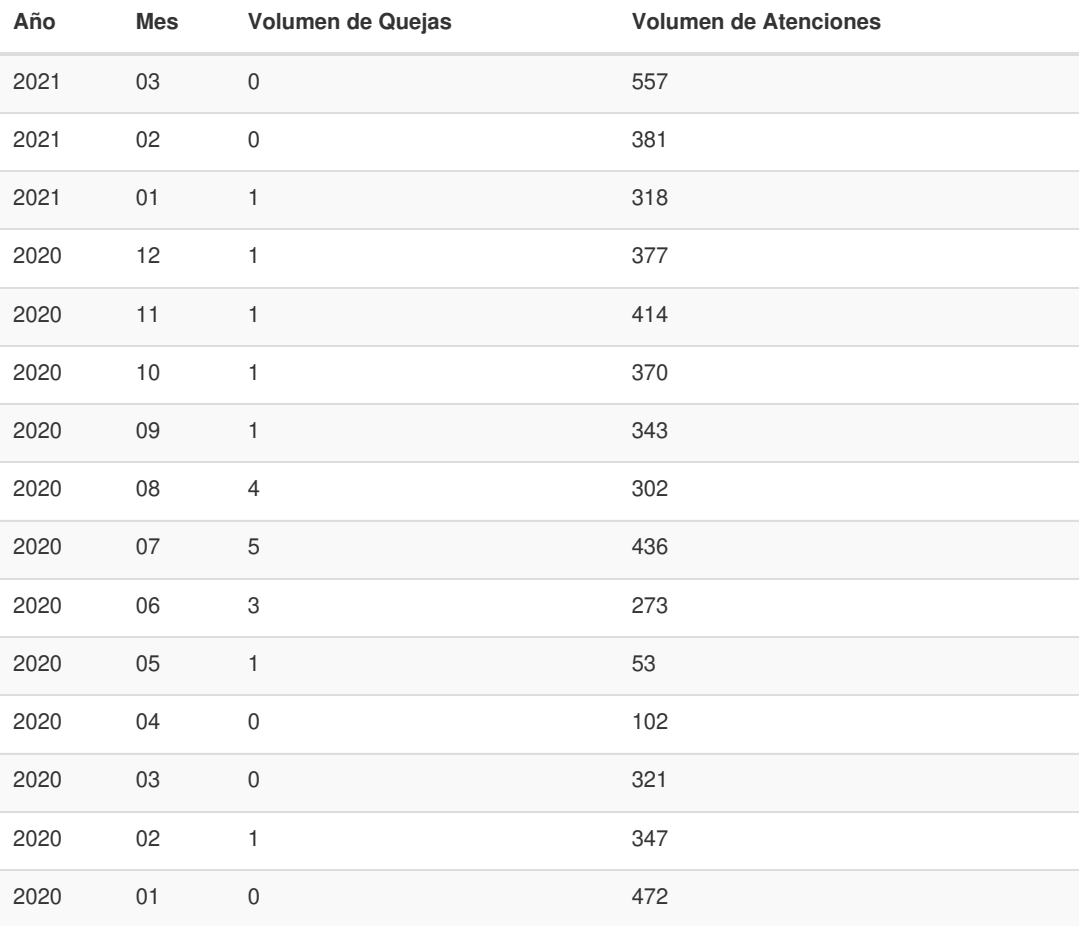

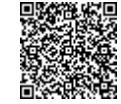

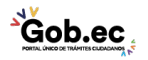